- <span id="page-0-0"></span>• If you have a hard problem, no black-box solver will work well
- Everything in PETSc has a plugin architecture
	- Put in the "special sauce" for your problem
	- Your implementations are first-class
- PETSc exposes an algebra of composition at runtime
	- Build a good solver from existing components, at runtime
	- Multigrid, domain decomposition, factorization, relaxation, field-split
	- Choose matrix format that works best with your preconditioner
	- structural blocking, Neumann matrices, monolithic versus nested

## Questions to ask when you see a matrix

- **1** What do you want to do with it?
	- Multiply with a vector
	- Solve linear systems or eigen-problems
- 2 How is the conditioning/spectrum?
	- distinct/clustered eigen/singular values?
	- symmetric positive definite  $(\sigma(\mathcal{A}) \subset \mathbb{R}^+)$ ?
	- nonsymmetric definite  $(σ(A) ⊂ {z ∈ ℂ : ℜ[z] > 0})$ ?
	- indefinite?
- **3** How dense is it?
	- block/banded diagonal?
	- sparse unstructured?
	- **o** denser than we'd like?
- <sup>4</sup> Is there a better way to compute *Ax*?
- <sup>5</sup> Is there a different matrix with similar spectrum, but nicer properties?
- <sup>6</sup> How can we precondition *A*?

## Questions to ask when you see a matrix

- **1** What do you want to do with it?
	- Multiply with a vector
	- Solve linear systems or eigen-problems
- 2 How is the conditioning/spectrum?
	- distinct/clustered eigen/singular values?
	- symmetric positive definite  $(\sigma(\mathcal{A}) \subset \mathbb{R}^+)$ ?
	- nonsymmetric definite  $(σ(A) ⊂ {z ∈ ℂ : ℜ[z] > 0})$ ?
	- indefinite?
- **3** How dense is it?
	- block/banded diagonal?
	- sparse unstructured?
	- **o** denser than we'd like?
- <sup>4</sup> Is there a better way to compute *Ax*?
- **6** Is there a different matrix with similar spectrum, but nicer properties?
- <sup>6</sup> How can we precondition *A*?

## <span id="page-3-0"></span>Definition (Preconditioner)

A preconditioner  $P$  is a method for constructing a matrix  $P^{-1} = \mathcal{P}(A, A_p)$  using a matrix  $A$  and extra information  $A_p$ , such that the spectrum of *P*<sup>−1</sup>A (or AP<sup>−1</sup>) is well-behaved.

- *P*<sup>−1</sup> is dense, *P* is often not available and is not needed
- A is rarely used by  $P$ , but  $A_p = A$  is common
- $A_p$  is often a sparse matrix, the "preconditioning matrix"
- Matrix-based: Jacobi, Gauss-Seidel, SOR, ILU(k), LU
- Parallel: Block-Jacobi, Schwarz, Multigrid, FETI-DP, BDDC
- **Indefinite: Schur-complement, Domain Decomposition, Multigrid**

# <span id="page-4-0"></span>Preconditioning

## Idea: improve the conditioning of the Krylov operator

• Left preconditioning

$$
(P^{-1}A)x = P^{-1}b
$$

$$
\{P^{-1}b, (P^{-1}A)P^{-1}b, (P^{-1}A)^2P^{-1}b, ...\}
$$

• Right preconditioning

$$
(AP^{-1})Px = b
$$
  
{b, (P<sup>-1</sup>A)b, (P<sup>-1</sup>A)<sup>2</sup>b,...}

The product *P* <sup>−</sup>1*A* or *AP*−<sup>1</sup> is not formed.

#### Definition (Preconditioner)

A preconditioner  $P$  is a method for constructing a matrix (just a linear function, not assembled!)  $P^{-1} = \mathcal{P}(A, A_\rho)$  using a matrix  $A$  and extra inf[or](#page-5-0)mation  $A_\rho$  $A_\rho$ , such that the spectrum of  $P^{-1}A$  (or  $AP^{-1})$  $AP^{-1})$  $AP^{-1})$  [is](#page-47-0) well-behaved. June 15, 2015 – 4/30.<br>June 15, 2015 – 4/30. June 15, 2015 – 4/30. June 15, 2015 – 4/30. June 15, 2015 – 4/30.

- <span id="page-5-0"></span>Use a direct method (small problem size)
- **Precondition with Schur Complement method**
- Use multigrid approach

## <span id="page-6-0"></span>What about direct linear solvers?

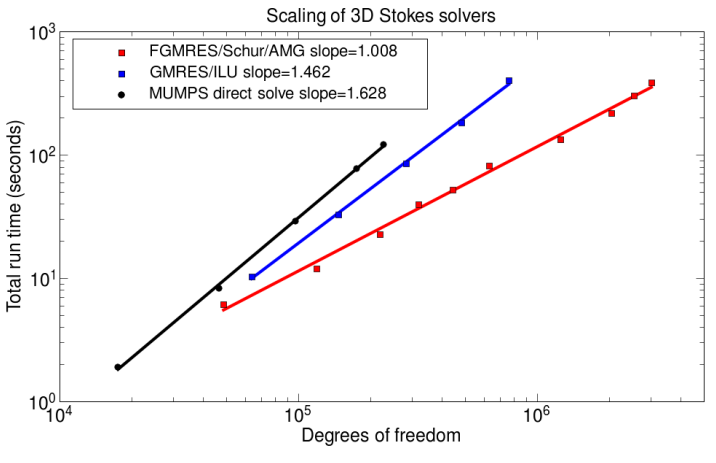

- By all means, start with a direct solver
- Direct solvers are robust, but not scalable
- **2D**: O(*n* 1.5 ) flops, O(*n* log *n*) memory.
- **3D**: O(*n* 2 ) flops, O(*n* 4/3 ) memory

# <span id="page-7-0"></span>3rd Party Solvers in PETSc

## [Complete table of solvers](http://www.mcs.anl.gov/petsc/petsc-as/documentation/linearsolvertable.html)

- **1** Sequential LU
	- ILUDT (SPARSEKIT2, Yousef Saad, U of MN)
	- EUCLID & PILUT (Hypre, David Hysom, LLNL)
	- ESSL (IBM)
	- SuperLU (Jim Demmel and Sherry Li, LBNL)
	- Matlab
	- UMFPACK (Tim Davis, U. of Florida)
	- LUSOL (MINOS, Michael Saunders, Stanford)
- <sup>2</sup> Parallel LU
	- MUMPS (Patrick Amestoy, IRIT)
	- SPOOLES (Cleve Ashcroft, Boeing)
	- SuperLU Dist (Jim Demmel and Sherry Li, LBNL)
- **3** Parallel Cholesky
	- DSCPACK (Padma Raghavan, Penn. State)
- <sup>4</sup> XYTlib parallel direct solver (Paul Fisch[er a](#page-6-0)[n](#page-8-0)[d](#page-6-0)[H](#page-8-0)[e](#page-9-0)[nr](#page-0-0)[y](#page-47-0) [Tuf](#page-0-0)[o,](#page-47-0) [A](#page-0-0)[NL](#page-47-0))  $299$

## <span id="page-8-0"></span>3rd Party Preconditioners in PETSc

#### [Complete table of solvers](http://www.mcs.anl.gov/petsc/petsc-as/documentation/linearsolvertable.html)

- **1** Parallel ICC
	- BlockSolve95 (Mark Jones and Paul Plassman, ANL)
- 2 Parallel ILU
	- BlockSolve95 (Mark Jones and Paul Plassman, ANL)
- <sup>3</sup> Parallel Sparse Approximate Inverse
	- Parasails (Hypre, Edmund Chow, LLNL)
	- SPAI 3.0 (Marcus Grote and Barnard, NYU)
- **4 Sequential Algebraic Multigrid** 
	- RAMG (John Ruge and Klaus Steuben, GMD)
	- SAMG (Klaus Steuben, GMD)
- **5** Parallel Algebraic Multigrid
	- Prometheus (Mark Adams, PPPL)
	- BoomerAMG (Hypre, LLNL)
	- ML (Trilinos, Ray Tuminaro and Jonathan Hu, SNL)

## <span id="page-9-0"></span>The Great Solver Schism: Monolithic or Split?

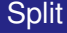

- **Physics-split Schwarz** (based on relaxation)
- **Physics-split Schur** (based on factorization)
	- approximate commutators SIMPLE, PCD, LSC
	- segregated smoothers
	- Augmented Lagrangian
	- "parabolization" for stiff waves

**K ロメ K 御 メ K 君 メ K 君 X** 

- X Need to understand global coupling strengths
- Preferred data structures depend on which method is used.
- Interplay with geometric multigrid.

**Monolithic** 

**•** Direct solvers

**• Coupled Schwarz** 

• Coupled multigrid

system

Coupled Neumann-Neumann (need unassembled matrices)

X Need to understand local spectral and compatibility properties of the coupled

June 15, 2015 8 / 30

## Outlook on Solver Composition

- Unintrusive composition of multigrid and block preconditioning
- We can build many preconditioners from the literature on the command line
- User code does not depend on matrix format, preconditioning method, nonlinear solution method, time integration method (implicit or IMEX), or size of coupled system (except for driver).

#### In development

- Distributive relaxation, Vanka smoothers
- Algebraic coarsening of "dual" variables
- **•** Improving operator-dependent semi-geometric multigrid
- More automatic spectral analysis and smoother optimization
- Automated support for mixing analysis into levels

 $\leftarrow$   $\leftarrow$   $\leftarrow$ 

# The Stokes System

-pc\_type fieldsplit -pc fieldsplit type

-fieldsplit\_0\_ksp\_type preonly

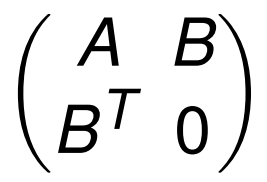

June 15, 2015 10 / 30

- -pc\_type fieldsplit
- -pc fieldsplit type additive
- -fieldsplit 0 pc type ml
- -fieldsplit 0 ksp type preonly
- -fieldsplit 1 pc type jacobi
- -fieldsplit 1 ksp type preonly

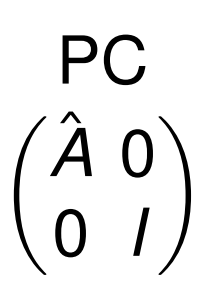

Cohouet and Chabard, Some fast 3D finite element solvers for the generalized Stokes problem, 1988.

4 5 8 4 5 8 4 5

-pc\_type fieldsplit -pc fieldsplit type multiplicative

- -fieldsplit 0 pc type hypre
- -fieldsplit 0 ksp type preonly
- -fieldsplit\_1\_pc\_type jacobi
- -fieldsplit 1 ksp type preonly

PC  $\sqrt{ }$  $\hat{A}$   $B$ 0 *I*  $\setminus$ 

イロト イ押 トイラト イラト

Elman, Multigrid and Krylov subspace methods for the discrete Stokes equations, 1994.

The common block preconditioners for Stokes require only options:

- -pc\_type fieldsplit
- -pc\_fieldsplit\_type schur
- -fieldsplit\_0\_pc\_type gamg
- -fieldsplit 0 ksp type preonly
- -fieldsplit 1 pc type none
- -fieldsplit 1 ksp type minres

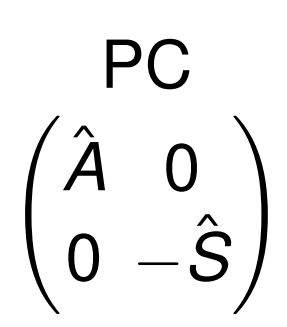

-pc fieldsplit schur factorization type diag

May and Moresi, Preconditioned iterative methods for Stokes flow problems arising in computational geodynamics, 2008.

Olshanskii, Peters, and Reusken, Uniform preconditioners for a parameter dependent saddle point problem with application to generalized Stokes interface equations, 2006.

 $QQ$ 

イロト イ押ト イヨト イヨ

The common block preconditioners for Stokes require only options:

- -pc\_type fieldsplit
- -pc fieldsplit type schur
- -fieldsplit 0 pc type gamg
- -fieldsplit 0 ksp type preonly
- -fieldsplit\_1\_pc\_type none
- -fieldsplit 1 ksp type minres

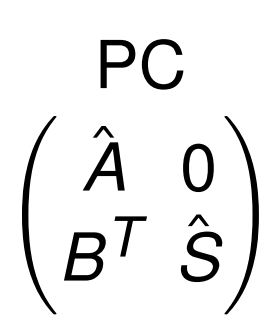

-pc\_fieldsplit\_schur\_factorization\_type lower

May and Moresi, Preconditioned iterative methods for Stokes flow problems arising in computational geodynamics, 2008.

в

 $\Omega$ 

イロト イ押 トイラト イラト

The common block preconditioners for Stokes require only options:

- -pc\_type fieldsplit
- -pc fieldsplit type schur
- -fieldsplit 0 pc type gamg
- -fieldsplit 0 ksp type preonly
- -fieldsplit 1 pc type none
- -fieldsplit 1 ksp type minres

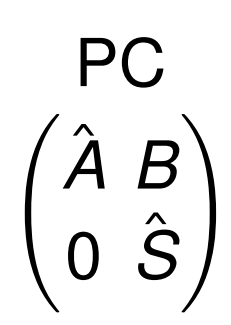

イロト イ押ト イヨト イヨトー

-pc\_fieldsplit\_schur\_factorization\_type upper

May and Moresi, Preconditioned iterative methods for Stokes flow problems arising in computational geodynamics, 2008.

в

The common block preconditioners for Stokes require only options:

- -pc\_type fieldsplit
- -pc fieldsplit type schur
- -fieldsplit 0 pc type gamg
- -fieldsplit 0 ksp type preonly
- -fieldsplit 1 pc type lsc
- -fieldsplit 1 ksp type minres

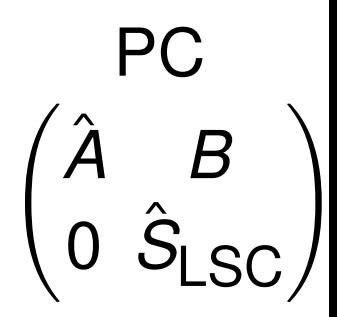

-pc fieldsplit schur factorization type upper

May and Moresi, Preconditioned iterative methods for Stokes flow problems arising in computational geodynamics, 2008.

Kay, Loghin and Wathen, A Preconditioner for the Steady-State N-S Equations, 2002. Elman, Howle, Shadid, Shuttleworth, and Tuminaro, Block preconditioners based on approximate commutators, 2006.

 $299$ 

K ロ ▶ K 御 ▶ K 君 ▶ K 君

- -pc\_type fieldsplit
- -pc\_fieldsplit\_type schur
- -pc\_fieldsplit\_schur\_factorization\_type full

## PC *I* 0 *B*<sup>T</sup>*A*<sup>−1</sup> *I A*ˆ 0 0 *S*ˆ ! *I A*−1*B* 0 *I*  $\setminus$

-pc\_type mg -pc\_mg\_levels 5 -pc\_mg\_galerkin

# System on each Coarse Level

$$
R\begin{pmatrix}A&B\\B^T&0\end{pmatrix}P
$$

June 15, 2015 11 / 30

AD > 4 B > 4 B

-pc\_type mg -pc\_mg\_levels 5 -pc\_mg\_galerkin -mg levels pc type fieldsplit -mg\_levels\_pc\_fieldsplit\_type additive

-mg\_levels\_fieldsplit\_0\_pc\_type sor -mg\_levels\_fieldsplit\_0\_ksp\_type preonly

-mg\_levels\_fieldsplit\_1\_pc\_type jacobi -mg levels fieldsplit 1 ksp type preonly Smoother PC  $\sqrt{2}$ *A*ˆ 0 0 *I*  $\setminus$ 

イタト イミト イミト

```
-pc_type mg -pc_mg_levels 5 -pc_mg_galerkin
-mg_levels_pc_type fieldsplit
-mg_levels_pc_fieldsplit_type
multiplicative
```
-mg\_levels\_fieldsplit\_0\_pc\_type sor

-mg\_levels\_fieldsplit\_0\_ksp\_type preonly

```
-mg_levels_fieldsplit_1_pc_type jacobi
-mg_levels_fieldsplit_1_ksp_type preonly
```
Smoother PC  $\sqrt{ }$  $\hat{A}$   $B$ 0 *I*  $\Delta$ 

イロト イ押 トイラト イラト

-pc type mg -pc mg levels 5 -pc mg galerkin -mg\_levels\_pc\_type fieldsplit -mg\_levels\_pc\_fieldsplit\_type\_schur

-mg\_levels\_fieldsplit\_0\_pc\_type\_sor -mg\_levels\_fieldsplit\_0\_ksp\_type preonly

-mg\_levels\_fieldsplit\_1\_pc\_type\_none -mg\_levels\_fieldsplit\_1\_ksp\_type minres Smoother PC  $\bigg)$ *A*ˆ 0 0 −*S*ˆ  $\setminus$ 

イロト イ押ト イヨト イヨトー

-mg levels pc fieldsplit schur factorization type diag

в

-pc type mg -pc mg levels 5 -pc mg galerkin -mg\_levels\_pc\_type fieldsplit -mg\_levels\_pc\_fieldsplit\_type\_schur

-mg\_levels\_fieldsplit\_0\_pc\_type\_sor -mg\_levels\_fieldsplit\_0\_ksp\_type preonly

-mg\_levels\_fieldsplit\_1\_pc\_type\_none -mg\_levels\_fieldsplit\_1\_ksp\_type minres Smoother PC *A*ˆ 0  $B^T$   $\hat{S}$  $\setminus$ 

K ロ ▶ K 御 ▶ K 君 ▶ K 君 ▶ ...

-mg\_levels\_pc\_fieldsplit\_schur\_factorization\_type\_lower

 $\equiv$ 

-pc type mg -pc mg levels 5 -pc mg galerkin -mg\_levels\_pc\_type fieldsplit -mg\_levels\_pc\_fieldsplit\_type\_schur

-mg\_levels\_fieldsplit\_0\_pc\_type\_sor -mg\_levels\_fieldsplit\_0\_ksp\_type preonly

-mg\_levels\_fieldsplit\_1\_pc\_type\_none -mg\_levels\_fieldsplit\_1\_ksp\_type minres Smoother PC.  $\sqrt{ }$  $\hat{A}$   $B$ 0 *S*ˆ  $\setminus$ 

イロト イ押ト イヨト イヨトー

-mg\_levels\_pc\_fieldsplit\_schur\_factorization\_type\_upper

 $\equiv$ 

-pc type mg -pc mg levels 5 -pc mg galerkin -mg\_levels\_pc\_type fieldsplit -mg\_levels\_pc\_fieldsplit\_type\_schur

-mg\_levels\_fieldsplit\_0\_pc\_type\_sor -mg\_levels\_fieldsplit\_0\_ksp\_type preonly

-mg\_levels\_fieldsplit\_1\_pc\_type\_lsc -mg\_levels\_fieldsplit\_1\_ksp\_type minres Smoother PC  $\sqrt{ }$  $\hat{A}$   $B$  $\begin{pmatrix} \hat{\bm A} & \bm{B} \ \bm{0} & \hat{\bm{\mathsf{S}}}_{\textsf{LSC}} \end{pmatrix}$ 

イロト イ押ト イヨト イヨトー

-mg\_levels\_pc\_fieldsplit\_schur\_factorization\_type\_upper

в

## Programming with Options

#### [ex55:](http://www.mcs.anl.gov/petsc/petsc-as/snapshots/petsc-dev/src/snes/examples/tutorials/ex55.c.html) Allen-Cahn problem in 2D

Smoother: Flexible GMRES (2 iterates) with a Schur complement PC

Schur complement solver: GMRES (5 iterates) with no preconditioner

Shur complement action: Use only the lower diagonal part of A00

 $QQ$ 

イロトメ 倒 トメ ヨトメ ヨト ニヨー

#### [ex55:](http://www.mcs.anl.gov/petsc/petsc-as/snapshots/petsc-dev/src/snes/examples/tutorials/ex55.c.html) Allen-Cahn problem in 2D

### Smoother: Flexible GMRES (2 iterates) with a Schur complement PC

-mg\_levels\_ksp\_type fgmres -mg\_levels\_pc\_fieldsplit\_detect\_saddle\_point -mg levels ksp\_max\_it 2 -mg\_levels\_pc\_type\_fieldsplit -mg\_levels\_pc\_fieldsplit\_type\_schur -mg\_levels\_pc\_fieldsplit\_factorization\_type full -mg levels pc\_fieldsplit\_schur\_precondition diag

Schur complement solver: GMRES (5 iterates) with no preconditioner

Shur complement action: Use only the lower diagonal part of A00

#### [ex55:](http://www.mcs.anl.gov/petsc/petsc-as/snapshots/petsc-dev/src/snes/examples/tutorials/ex55.c.html) Allen-Cahn problem in 2D

#### Smoother: Flexible GMRES (2 iterates) with a Schur complement PC

-mg\_levels\_ksp\_type fgmres -mg\_levels\_pc\_fieldsplit\_detect\_saddle\_point -mg levels ksp\_max\_it 2 -mg\_levels\_pc\_type\_fieldsplit -mg\_levels\_pc\_fieldsplit\_type\_schur -mg\_levels\_pc\_fieldsplit\_factorization\_type full -mg\_levels\_pc\_fieldsplit\_schur\_precondition diag

#### Schur complement solver: GMRES (5 iterates) with no preconditioner

-mg levels fieldsplit 1 ksp type gmres -mg\_levels\_fieldsplit\_1\_pc\_type none -mg\_levels\_fieldsplit\_ksp\_max\_it 5 Shur complement action: Use only the lower diagonal part of A00

#### <span id="page-29-0"></span>[ex55:](http://www.mcs.anl.gov/petsc/petsc-as/snapshots/petsc-dev/src/snes/examples/tutorials/ex55.c.html) Allen-Cahn problem in 2D

#### Smoother: Flexible GMRES (2 iterates) with a Schur complement PC

```
-mg_levels_ksp_type fgmres -mg_levels_pc_fieldsplit_detect_saddle_point
-mg levels ksp_max_it 2 -mg_levels_pc_type_fieldsplit
-mg_levels_pc_fieldsplit_type_schur
-mg_levels_pc_fieldsplit_factorization_type full
-mg_levels_pc_fieldsplit_schur_precondition diag
```
#### Schur complement solver: GMRES (5 iterates) with no preconditioner

-mg levels fieldsplit 1 ksp type gmres -mg\_levels\_fieldsplit\_1\_pc\_type none -mg\_levels\_fieldsplit\_ksp\_max\_it 5

#### Shur complement action: Use only the lower diagonal part of A00

```
-mg_levels_fieldsplit_0_ksp_type preonly
-mg_levels_fieldsplit_0_pc_type_sor
-mg_levels_fieldsplit_0_pc_sor_forward
```
## <span id="page-30-0"></span>Relative effect of the blocks

$$
J = \begin{pmatrix} J_{uu} & J_{up} & J_{uE} \\ J_{pu} & 0 & 0 \\ J_{Eu} & J_{Ep} & J_{EE} \end{pmatrix}.
$$

- *Juu* Viscous/momentum terms, nearly symmetric, variable coefficionts, anisotropy from Newton.
- *Jup* Weak pressure gradient, viscosity dependence on pressure (small), gravitational contribution (pressure-induced density variation). Large, nearly balanced by gravitational forcing.
- *J<sub>uE</sub>* Viscous dependence on energy, very nonlinear, not very large.
- $J_{\rho\mu}$  Divergence (mass conservation), nearly equal to  $J_{\mu\rho}^{\mathcal{T}}$ .
- *JEu* Sensitivity of energy on momentum, mostly advective transport. Large in boundary layers with large thermal/moisture gradients.
- *J<sub>Ep</sub>* Thermal/moisture diffusion due to pressure-melting,  $\boldsymbol{u} \cdot \nabla$ .
- *JEE* Advection-diffusion for energy, very nonlinear at small regularization. Advection-dominated exce[pt](#page-29-0) i[n](#page-31-0) [b](#page-29-0)[o](#page-30-0)[u](#page-31-0)[nd](#page-0-0)[ar](#page-47-0)[y l](#page-0-0)[ay](#page-47-0)[er](#page-0-0)[s](#page-47-0)  $000$

## <span id="page-31-0"></span>How much nesting?

$$
P_1=\begin{pmatrix}J_{uu}&J_{up}&J_{uE}\\0&B_{pp}&0\\0&0&J_{EE}\end{pmatrix}
$$

- *B*<sub>pp</sub> is a mass matrix in the pressure space weighted by inverse of kinematic viscosity.
- **Elman, Mihajlović, Wathen,** JCP 2011 for non-dimensional isoviscous Boussinesq.
- Works well for non-dimensional problems on the cube, not for realistic parameters.

$$
P = \begin{bmatrix} \begin{pmatrix} J_{UU} & J_{Up} \\ J_{pu} & 0 \end{pmatrix} & \\ \begin{pmatrix} J_{Eu} & J_{Ep} \end{pmatrix} & J_{EE} \end{bmatrix}
$$

- Inexact inner solve using upper-triangular with *Bpp* for Schur.
- Another level of nesting.
- GCR tolerant of inexact inner solves.

June 15, 2015 14 / 30

- Outer converges in 1 or 2 iterations.
- Low-order preconditioning full-accuracy unassembled high order operator.  $\Omega$

Build these on commands in the second line [w](#page-0-0)ith PETSC PCField Split. The second line with PETSC PCField Split.

## <span id="page-32-0"></span>Why do we need multilevel solvers?

- Elliptic problems are globally coupled
- Without a coarse level, number of iterations proportional to inverse mesh size
- High-volume local communication is an inefficient way to communicate long-range information, bad for parallel models
- Most important with 3D flow features and/or slippery beds
- Nested/split multilevel methods
	- Decompose problem into simpler sub-problems, use multilevel methods on each
	- Good reuse of existing software
	- More synchronization due to nesting, more suitable after linearization
- Monolithic/coupled multilevel methods
	- Better convergence and lower synchronization, but harder to get right
	- Internal nonlinearities resolved locally
	- More discretization-specific, less softwar[e r](#page-31-0)[eu](#page-33-0)[s](#page-31-0)[e](#page-32-0)

<span id="page-33-0"></span>Multigrid is optimal in that is does  $\mathcal{O}(N)$  work for  $||r|| < \epsilon$ 

June 15, 2015 16 / 30

- Brandt, Briggs, Chan & Smith
- **Constant work per level** 
	- Sufficiently strong solver
	- Need a constant factor decrease in the residual
- Constant factor decrease in dof
	- Log number of levels

## Multilevel Solvers are a Way of Life

- ingredients that discretizations can provide
	- identify "fields"
	- topological coarsening, possibly for fields
	- near-null space information
	- "natural" subdomains
	- subdomain integration, face integration
	- element or subdomain assembly/matrix-free smoothing
- solver composition
	- most splitting methods accessible from command line
	- energy optimization for tentative coarse basis functions
	- algebraic form of distributive relaxation
	- **e** generic assembly for large systems and components
	- working on flexibile "library-assisted" nonlinear multigrid
	- adding support for interactive eigenanalysis

<span id="page-35-0"></span>Smoothing (typically Gauss-Seidel)

$$
x^{new} = S(x^{old}, b) \tag{1}
$$

Coarse-grid Correction

$$
J_c \delta x_c = R(b - Jx^{old})
$$
  
\n
$$
x^{new} = x^{old} + R^T \delta x_c
$$
\n(2)

 $\leftarrow$ 

つへへ

# <span id="page-36-0"></span>**Multigrid**

#### Hierarchy: Interpolation and restriction operators

 $\mathcal{I}^{\uparrow}:\mathcal{X}_{\mathsf{coarse}}\to\mathcal{X}_{\mathsf{fine}}\qquad\mathcal{I}^{\downarrow}:\mathcal{X}_{\mathsf{fine}}\to\mathcal{X}_{\mathsf{coarse}}$ 

- Geometric: define problem on multiple levels, use grid to compute hierarchy
- Algebraic: define problem only on finest level, use matrix structure to build hierarchy

#### Galerkin approximation

Assemble this matrix:  $\pmb{A}_\mathrm{coarse} = \mathcal{I}^\downarrow \pmb{A}_\mathrm{fine} \mathcal{I}^\uparrow$ 

#### Application of multigrid preconditioner (*V*-cycle)

- Apply pre-smoother on fine level (any preconditioner)
- Restrict residual to coarse level with  $\mathcal{I}^{\downarrow}$
- Solve on coarse level  $A_{\text{coarse}}x = r$
- Interpolate result back to fine level with  $\mathcal{I}^{\uparrow}$
- Apply post-smoother on fine level (any preconditio[ner](#page-35-0))

 $QQ$ 

# Multigrid Preliminaries

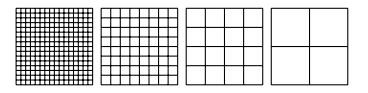

**Multigrid** is an *O*(*n*) method for solving algebraic problems by defining a hierarchy of scale. A multigrid method is constructed from:

## **1** a series of discretizations

- coarser approximations of the original problem
- constructed algebraically or geometrically
- 2 intergrid transfer operators
	- residual restriction *I H h* (fine to coarse)
	- state restriction  $\hat{I}^H_h$  (fine to coarse)
	- partial state interpolation  $I_H^h$  (coarse to fine, 'prolongation')
	- state reconstruction  $\mathbb{I}_{H}^{h}$  (coarse to fine)
- <sup>3</sup> Smoothers (*S*)
	- correct the high frequency error components
	- Richardson, Jacobi, Gauss-Seidel, etc.
	- **Gauss-Seidel-Newton or optimization m[eth](#page-36-0)[od](#page-38-0)[s](#page-36-0)**

## <span id="page-38-0"></span>Rediscretized Multigrid using DM

- DM manages problem data beyond purely algebraic objects
	- structured, redundant, and (less mature) unstructured implementations in PETSc
	- third-party implementations
- **O** DMCoarsen(dmfine, coarse comm, & coarsedm) to create "geometric" coarse level
	- Also DMRefine() for grid sequencing and convenience
	- DMCoarsenHookAdd() for external clients to move resolution-dependent data for rediscretization and FAS

DMCreateInterpolation(dmcoarse,dmfine,&Interp,&Rscale)

- Usually uses geometric information, can be operator-dependent
- Can be improved subsequently, e.g. using energy-minimization from AMG
- Resolution-dependent solver-specific callbacks use attribute caching on DM.
	- Managed by solvers, not visible to users unless they need exotic things (e.g. custom homogenization, reduced models)

 $QQQ$ 

イロト イ押 トイラト イラト

## **Multigrid**

**Multigrid** methods uses coarse correction for large-scale error

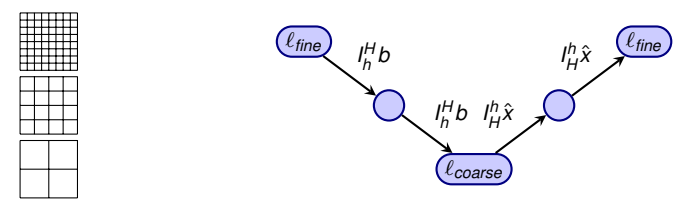

Algorithm  $MG(A, b)$  for the solution of  $A\vec{x} = b$ :

| $\vec{x} = S^m(\vec{x}, b)$           | pre-smooth         |
|---------------------------------------|--------------------|
| $b^H = I_h^H(\vec{r} - A\vec{x})$     | restrict residual  |
| $\hat{x}^H = MG(I_h^H A I_H^h, b^H)$  | recursive          |
| $\vec{x} = \vec{x} + I_h^h \hat{x}^H$ | prolong correction |
| $\vec{x} = \vec{x} + S^n(\vec{x}, b)$ | post-smooth        |

June 15, 2015 22 / 30

## Full Multigrid(FMG)

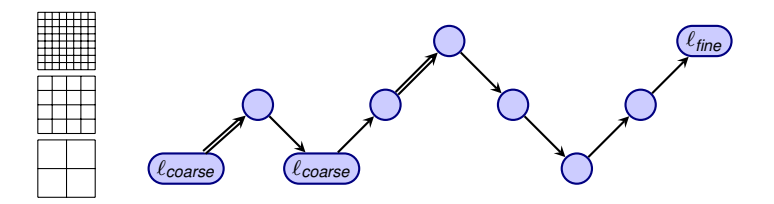

June 15, 2015 23 / 30

- start wich coarse grid
- $\vec{x}$  is prolonged using  $\mathbb{I}^h_H$  on first visit to each finer level
- truncation error within one cycle
- about five work units for many problems
- highly efficient solution method

## Some Multigrid Options

- **0** -snes\_grid\_sequence: [0] Solve nonlinear problems on coarse grids to get initial guess
- -pc mg galerkin: [FALSE] Use Galerkin process to compute coarser operators
- -pc mg type: [FULL] (choose one of) MULTIPLICATIVE ADDITIVE FULL KASKADE

June 15, 2015 24 / 30

- -mg\_coarse\_{ksp,pc}\_\* control the coarse-level solver
- o-mg levels {ksp,pc} \* control the smoothers on levels
- o-mg levels 3 {ksp,pc} \* control the smoother on specific level
- **•** These also work with ML's algebraic multigrid.

## Coupled Multigrids

Geometric multigrid with isotropic coarsening, ASM(1)/Cholesky and ASM(0)/ICC(0) on levels

-mg\_levels\_pc\_type bjacobi -mg\_levels\_sub\_pc\_type icc -mg levels 1 pc type asm -mg levels 1 sub pc type cholesky

**... with Galerkin coarse operators** 

-pc\_mg\_galerkin

**...** with ML's aggregates

-pc\_type ml -mg\_levels\_pc\_type asm

- **Geometric multigrid with aggressive semi-coarsening,** ASM(1)/Cholesky and ASM(0)/ICC(0) on levels -da\_refine\_hierarchy\_x 1,1,8,8 -da\_refine\_hierarchy\_y 2,2,1,1 -da\_refine\_hierarachy\_z 2,2,1,1
- Simulate 1024 cores, interactively, on my laptop

-mg\_levels\_pc\_asm\_blocks 1024

# <span id="page-43-0"></span>Everything is better as a smoother (sometimes)

#### Block preconditioners work alright, but. . .

- nested iteration requires more dot products
- more iterations: coarse levels don't "see" each other
- **•** finer grained kernels: lower arithmetic intensity, even more limited by memory bandwidth

#### Coupled multigrid

- need compatible coarsening
	- can do algebraically (Adams 2004) but would need to assemble
- stability issues for lowest order  $Q_1 P_0^{\rm disc}$ 
	- Rannacher-Turek looks great, but no discrete Korn's inequality
- **•** coupled "Vanka" smoothers difficult to implement with high performance, especially for FEM
- block preconditioners as smoothers reuse software better
- o one level by reducing order for the coarse space, more levels need non-nested geometric MG or go all-algebraic and pay for matrix assembly and setup

## <span id="page-44-0"></span>Multigrid convergence properties

- Textbook: *P* <sup>−</sup>1*A* is spectrally equivalent to identity
	- Constant number of iterations to converge up to discretization error
- Most theory applies to SPD systems
	- variable coefficients (e.g. discontinuous): low energy interpolants
	- mesh- and/or physics-induced anisotropy: semi-coarsening/line smoothers
	- complex geometry: difficult to have meaningful coarse levels
- Deeper algorithmic difficulties
	- nonsymmetric (e.g. advection, shallow water, Euler)
	- indefinite (e.g. incompressible flow, Helmholtz)
- Performance considerations
	- Aggressive coarsening is critical in parallel
	- Most theory uses SOR smoothers, ILU often more robust
	- Coarsest level usually solved semi-redundantly with direct solver

Multilevel Schwarz is essentially the same with different language

• assume strong smoothers, emphasize a[ggr](#page-43-0)[es](#page-45-0)[s](#page-43-0)[ive](#page-44-0)[co](#page-0-0)[ar](#page-47-0)[se](#page-0-0)[nin](#page-47-0)[g](#page-0-0)

 $QQ$ 

# <span id="page-45-0"></span>Algebraic Multigrid Tuning

## • Smoothed Aggregation (GAMG, ML)

- Graph/strength of connection MatSetBlockSize()
- Threshold (-pc gamg threshold)
- Aggregate (MIS, HEM)
- Tentative prolongation MatSetNearNullSpace()
- **•** Eigenvalue estimate
- Chebyshev smoothing bounds
- BoomerAMG (Hypre)
	- Strong threshold (-pc\_hypre\_boomeramg\_strong\_threshold)
	- Aggressive coarsening options

# <span id="page-46-0"></span>Coupled approach to multiphysics

- Smooth all components together
	- Block SOR is the most popular
	- Block ILU sometimes more robust (e.g. transport/anisotropy)
	- Vanka field-split smoothers or for saddle-point problems
	- **•** Distributive relaxation
- Scaling between fields is critical
- **o** Indefiniteness
	- Make smoothers and interpolants respect inf-sup condition
	- Difficult to handle anisotropy
	- Exotic interpolants for Helmholtz
- **•** Transport
	- Define smoother in terms of first-order upwind discretization (*h*-ellipticity)
	- Evaluate residuals using high-order discretization
	- Use Schur field-split: "parabolize" at top level or for smoother on levels
- Multigrid inside field-split or field-split inside multigrid
- $\bullet$  $\bullet$  Open research area, hard to write modul[ar s](#page-45-0)[of](#page-47-0)t[wa](#page-46-0)[r](#page-47-0)[e](#page-0-0)

## <span id="page-47-0"></span>Programming with Options

#### [ex55:](http://www.mcs.anl.gov/petsc/petsc-as/snapshots/petsc-dev/src/snes/examples/tutorials/ex55.c.html) Allen-Cahn problem in 2D

- **o** constant mobility
- **•** triangular elements

### Geometric multigrid method for saddle point variational inequalities:

```
./ex55 -ksp_type fgmres -pc_type mg -mg_levels_ksp_type fgmres
-mg_levels_pc_type fieldsplit -mg_levels_pc_fieldsplit_detect_saddle_point
-mg levels pc fieldsplit type schur -da grid x 65 -da grid y 65
-mg_levels_pc_fieldsplit_factorization_type_full
-mg levels pc fieldsplit schur precondition user
-mg_levels_fieldsplit_1_ksp_type gmres -mg_coarse_ksp_type preonly
-mg_levels_fieldsplit_1_pc_type_none -mg_coarse_pc_type_svd
-mg_levels_fieldsplit_0_ksp_type preonly
-mg_levels_fieldsplit_0_pc_type sor -pc_mg_levels 5
-mg_levels_fieldsplit_0_pc_sor_forward -pc_mg_galerkin
-snes vi_monitor -ksp_monitor_true_residual -snes_atol 1.e-11
-mg_levels_ksp_monitor -mg_levels_fieldsplit_ksp_monitor
-mg levels ksp_max_it 2 -mg_levels_fieldsplit_ksp_max_it 5
                                                K ロ ▶ K 個 ▶ K 로 ▶ K 로 ▶ - 로 - K 9 Q @
```